# **CSCH**

### PURPOSE

Compute the hyperbolic cosecant for a variable or parameter.

# **DESCRIPTION**

The hyperbolic cosecant is defined as:

**(EQ 7-109)**  $\text{csch}(x) = \frac{2}{e^x - e^{-x}}$ 

The hyperbolic cosecant is defined for all real numbers except zero. The range is minus infinity to plus infinity.

#### **SYNTAX**

LET  $\langle y2 \rangle$  = CSCH( $\langle y1 \rangle$ )  $\langle$  SUBSET/EXCEPT/FOR qualification>

where  $\langle y1 \rangle$  is a number, parameter, or variable;

 $<$ y2> is a variable or a parameter (depending on what  $<$ y1> is) where the computed hyperbolic cosecant value is stored; and where the <SUBSET/EXCEPT/FOR qualification> is optional.

# EXAMPLES

LET  $A = CSCH(A1)$ LET  $X2 = CSCH(PI/2)$ 

### DEFAULT

None

# SYNONYMS

None

# RELATED COMMANDS

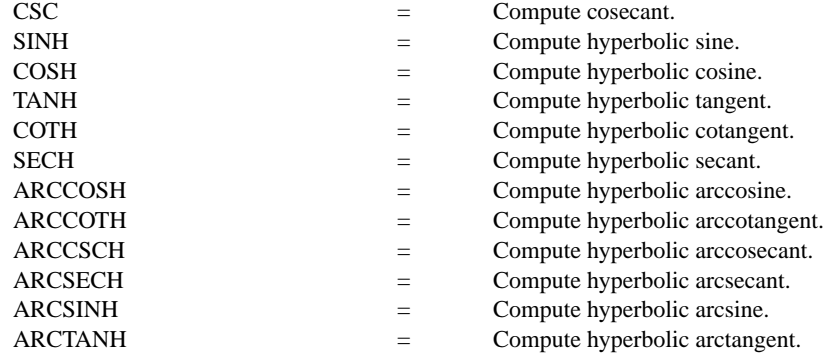

# APPLICATIONS

Trigonometry

## IMPLEMENTATION DATE

Pre-1987

## PROGRAM

TITLE CSCH $(X)$  FOR  $X = -3$  TO 3 X1LABEL X Y1LABEL CSCH(X) YLIMITS -20 20 XLIMITS -3 3 PLOT CSCH $(X)$  FOR  $X = 0.01$  0.01 3 AND PLOT CSCH $(X)$  FOR  $X = -0.01 -0.01 -3$ LINE DOTTED MOVEDATA 0 20 DRAWDATA 0 -20 MOVEDATA 3 0 DRAWDATA -3 0

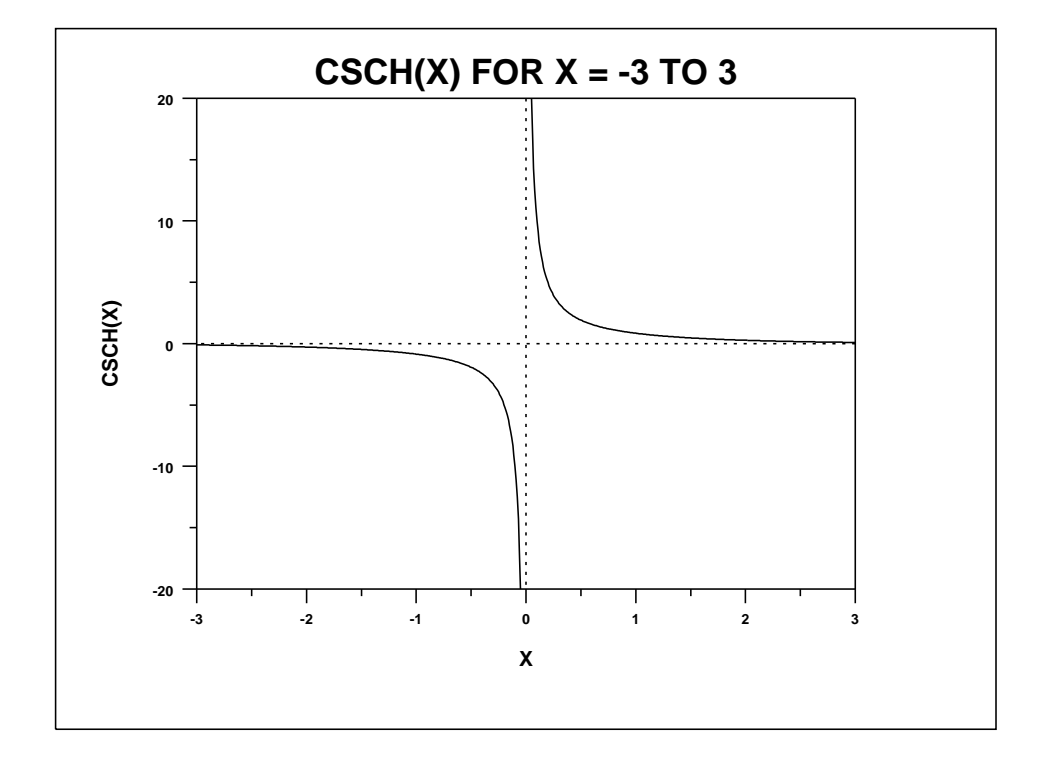